# Machine Learning (ML)

Pim Witlox

#### What do we do?

Provide Infrastructure & Access

Help in optimal use of Infrastructures

Support in pre- and post-processing

Code design, development and review

### Infrastructure for ML

ScienceCloud

GPU Cluster

Large Memory Cluster

Piz Daint

# Typical ML flow for a Researcher

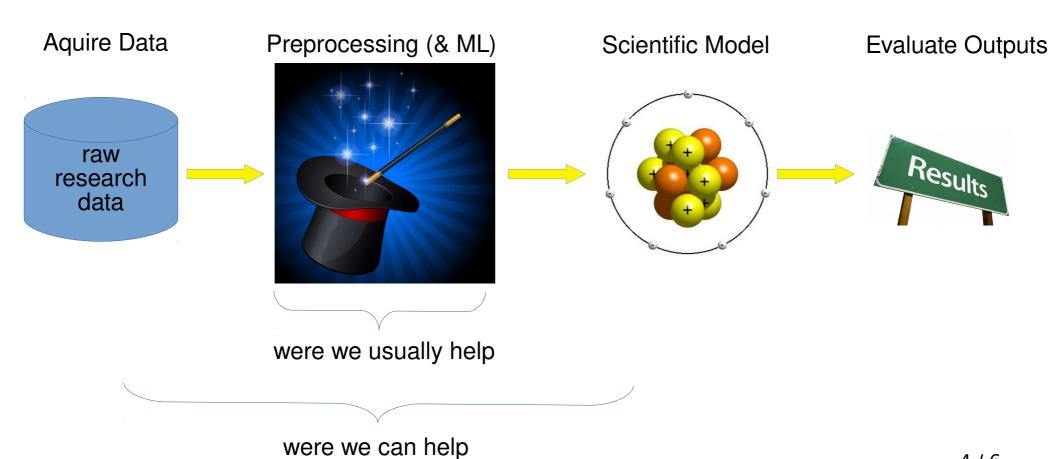

## **Example: Twitter**

#### Predicting Movie Results by Analyzing Tweets

#### Tweets regarding movies

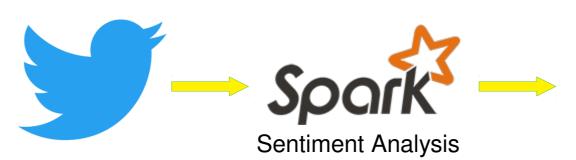

Macro Economical Model

Naive Bayes
Logistic Regression
RandomForrest
WordScore
CoreNLP (Stanford)
Vader

## **Example: Pattern Filtering**

Filter out garbage in Mass Spectrometry

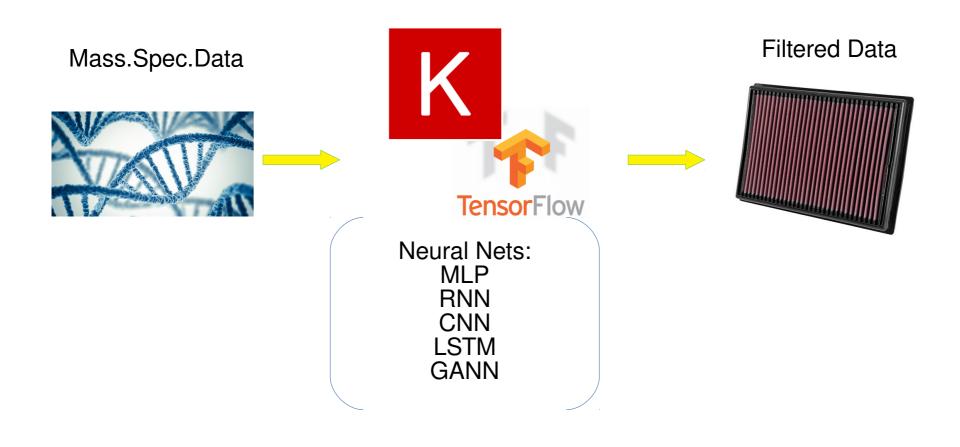